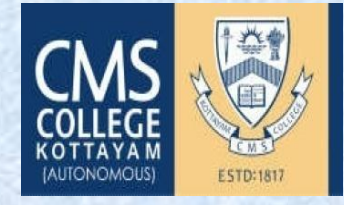

# **CMS COLLEGE KOTTAYAM** (AUTONOMOUS)

Affiliated to the Mahatma Gandhi University, Kottayam, Kerala

# **BACHELOR OF COMPUTER APPLICATION** (BCA)

**Starts On 19th November 2020** 

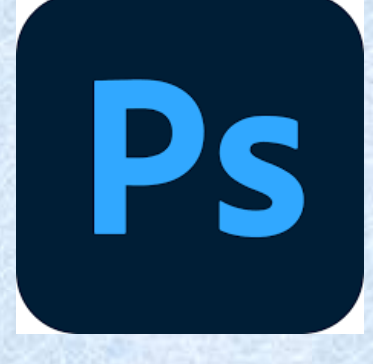

Value Added Course For BCA 1st Year Students **ICT FUNDAMENTS** 

# **PHOTOSHOP**

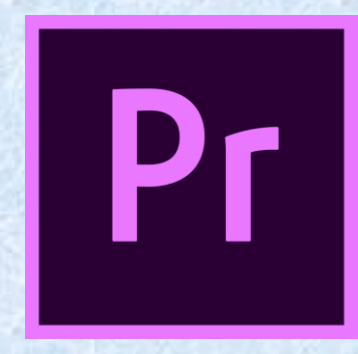

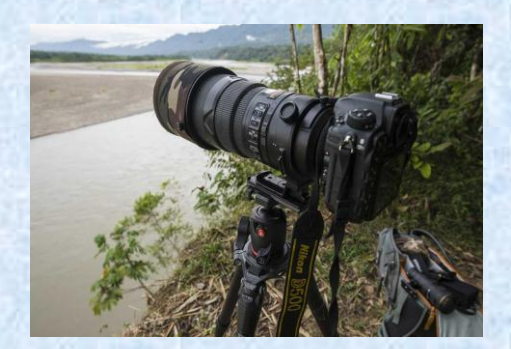

**ADOBE PREMIERE CAMERA EFFECTS** 

### **BCA Semester II ADD ON COURSE**

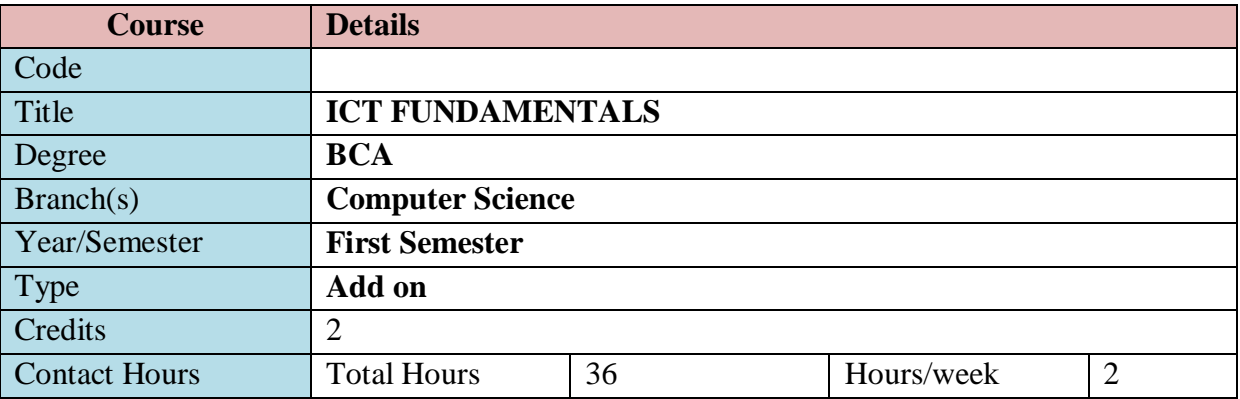

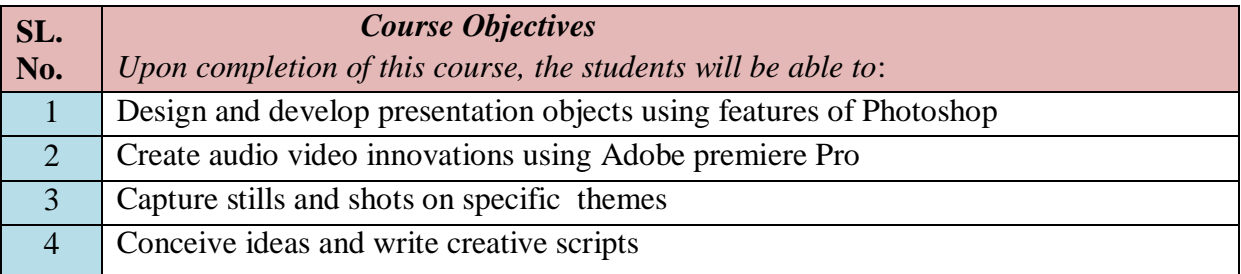

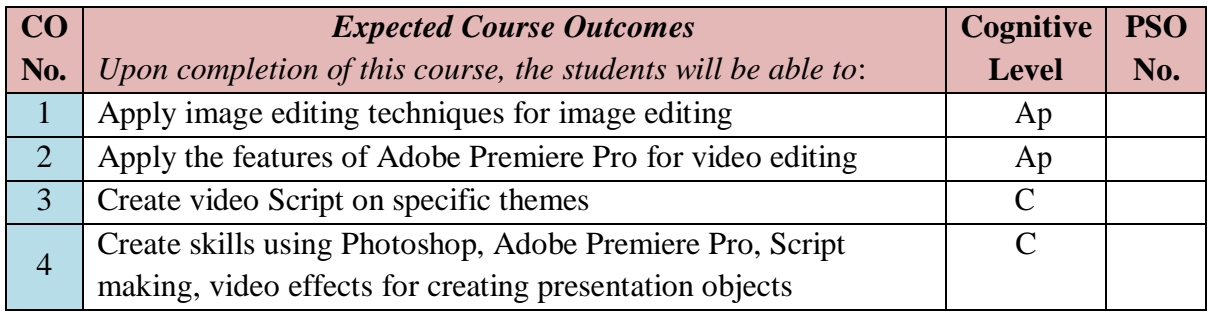

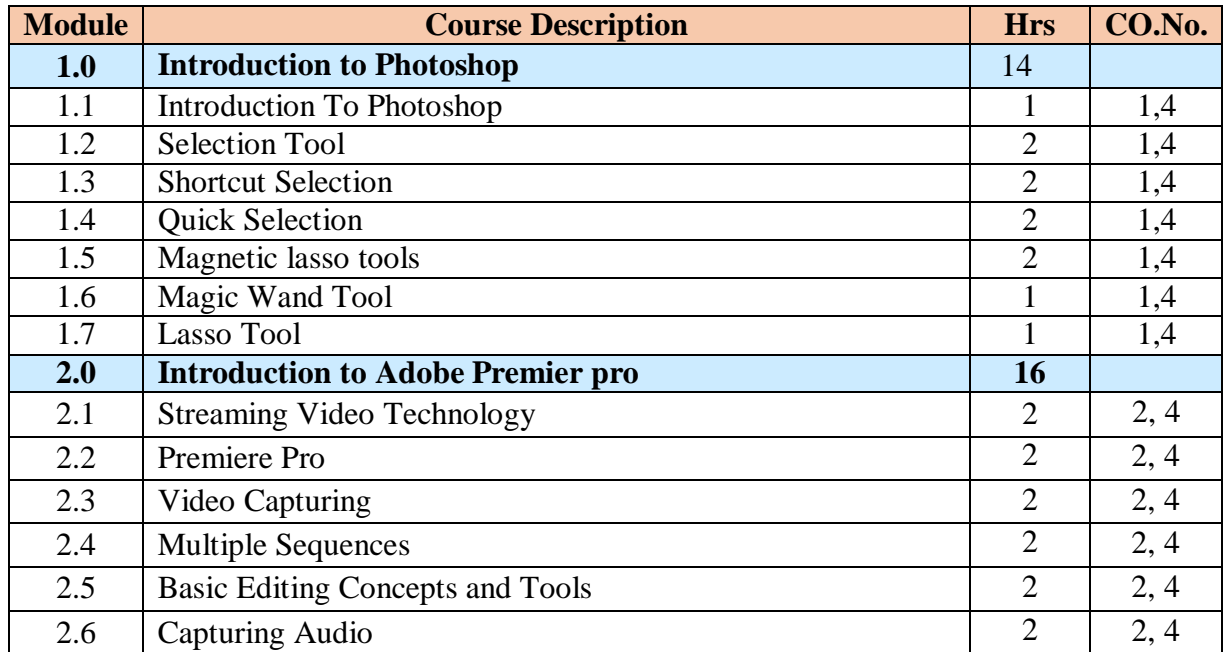

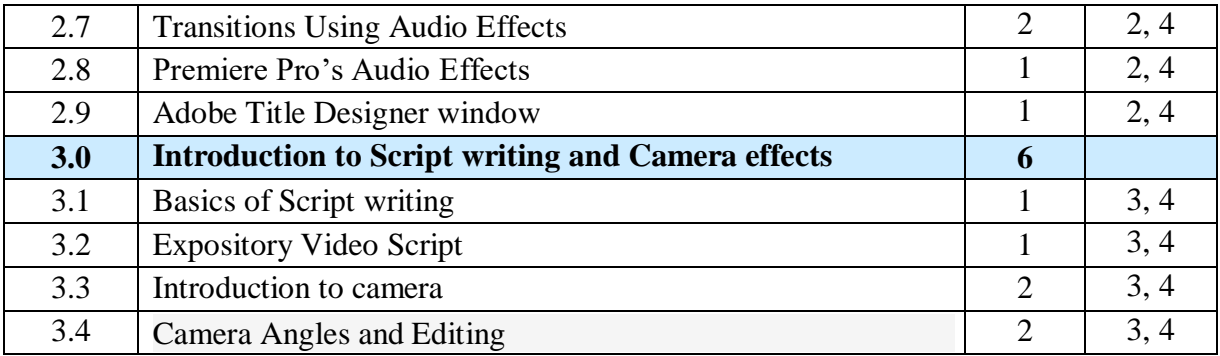

#### **Teaching and learning Methods**

- Practical oriented teaching
- ICT enabled classes
- Activity oriented modules such as stage performance, talk show, seminars, classes by experts in the domain and speeches.
- Outdoor classes for effective applications of photography and videography.
- Familiarize online certification organizations

#### **Evaluation Methods**

- Performance may be evaluated based on Discussions, lab exercises, demonstration, quizzes, creative assignments, module exams and group task.
- All types of performances are mapped to the respective cognitive levels of course outcome.
- At the end of each module there will be a composite test consisting of theory, practical and viva.
- A maximum 5 mark is given for meeting the criteria of each cognitive level, as shown below in Table 1. Note that levels below 'Apply' are not rewarded here.

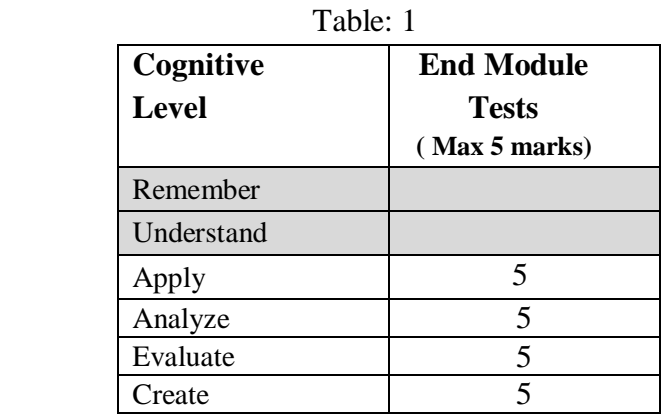

- Continuous evaluation is based on
	- 1. Assignment/Seminar
	- 2. Individual task
	- 3. Group task.

 Each of the above has a **1** or **0** one cognitive point, whether one has accomplished the cognitive level or not. This is explained in the following table.

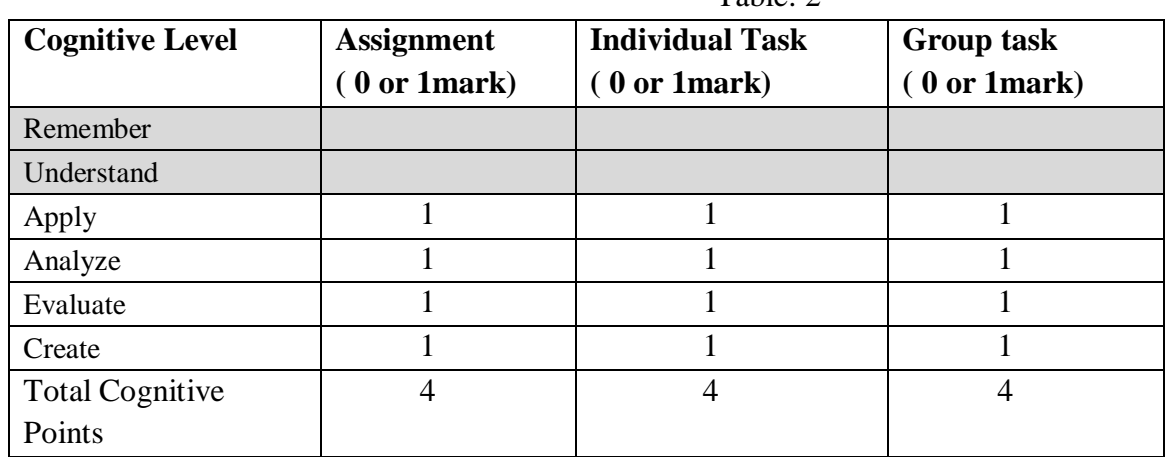

Table: 2

Table 3: Module Cognitive Level Indicator

|            | <b>MODULE Name/Number</b>                              |                                                        |                                   |                                                     |                                                     |
|------------|--------------------------------------------------------|--------------------------------------------------------|-----------------------------------|-----------------------------------------------------|-----------------------------------------------------|
| Outcome    | <b>Assessment</b><br>$(0 \text{ or } 1 \text{ point})$ | <b>Individual</b><br><b>Task</b><br>(0 or 1)<br>point) | Group<br>task<br>(0or1)<br>point) | <b>End Module</b><br><b>Test</b><br>(Max. 5 points) | <b>Module cognitive</b><br>point<br>(Max. 8 points) |
| Remember   |                                                        |                                                        |                                   |                                                     |                                                     |
| Understand |                                                        |                                                        |                                   |                                                     |                                                     |
| Apply      |                                                        |                                                        |                                   | 5                                                   | 8                                                   |
| Analyse    |                                                        |                                                        |                                   |                                                     | 8                                                   |
| Evaluate   |                                                        |                                                        |                                   |                                                     | 8                                                   |
| Create     |                                                        |                                                        |                                   |                                                     | 8                                                   |

Table 3: Consolidated Cognitive Level Indicator

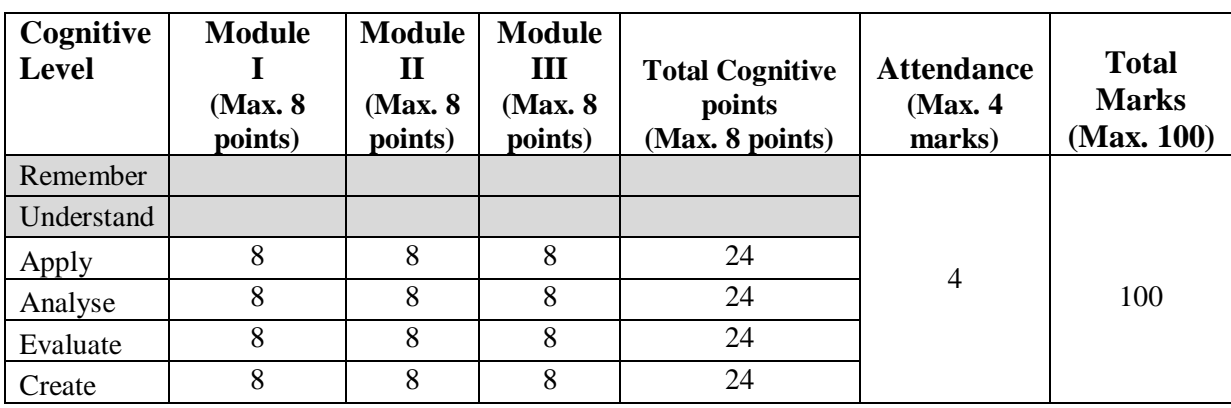

Grading is done similar other courses based on the Total Mark.

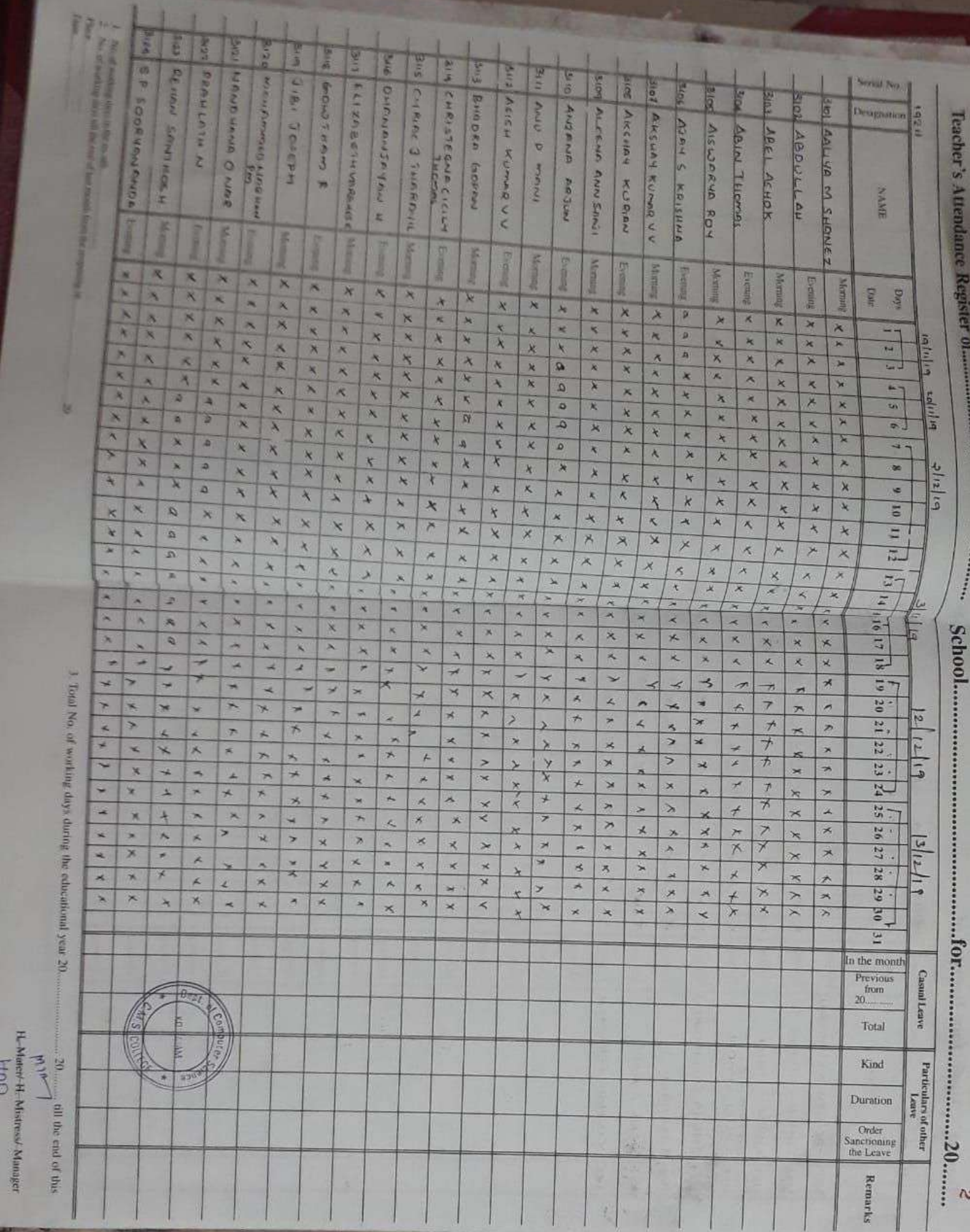

Л U J

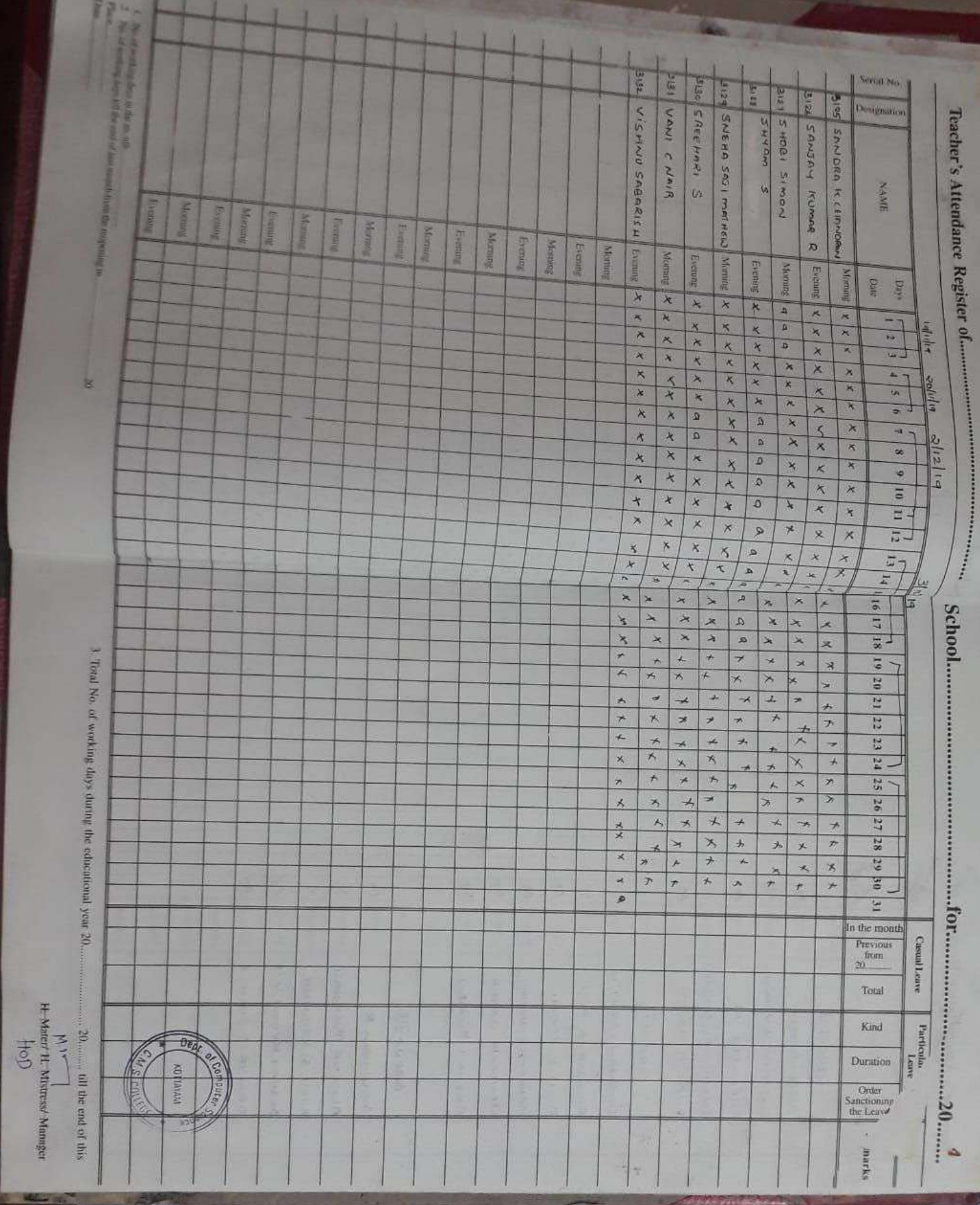

# CMS COLLEGE (AUTONOMOUS) KOTTAYAM DEPARTMENT OF COMPUTER SCIENCE BACHELOR OF COMPUTER APPLICATION 2019 - 2022 BATCH

**Contract Contract Contract Contract Contract Contract Contract Contract Contract Contract Contract Contract Contract Contract Contract Contract Contract Contract Contract Contract Contract Contract Contract Contract Contr** 

### Report On Add - On Course of BCA 1st Year 2019-2020

In computer science department, for 1st years, we planned to start Add - on course on 26<sup>th</sup> November 2019. For their class three modules were scheduled. In first second and third module Introduction of Photoshop, Introduction of Adobe premiere and Introduction of script writing and camerarespectivelywere planned to teach.

We don't use our usual teaching methodologies. Instead of it we use Student-Centered Approach to Learning such as Expeditionary Learning, Kinesthetic Learning, inquiry based learning etc.

Expeditionary learning involves "learning by doing" and participating in a handson experience. Students may participate in fieldwork, learning expeditions, projects or case studies to be able to apply knowledge learned in the classroom to the real world, rather than learning through the virtual world.

In a kinesthetic learning environment, students perform physical activities rather than listen to lectures or watch demonstrations. Hands-on experiences, drawing, role-play, building, and the use of drama and sports are all examples of kinesthetic classroom activities.

Based on student investigation and hands-on projects, inquiry-based learning is a teaching method that casts a teacher as a supportive figure who provides guidance and support for students throughout their learning process, rather than a sole authority figure.

 $\mathbf{I}$ 

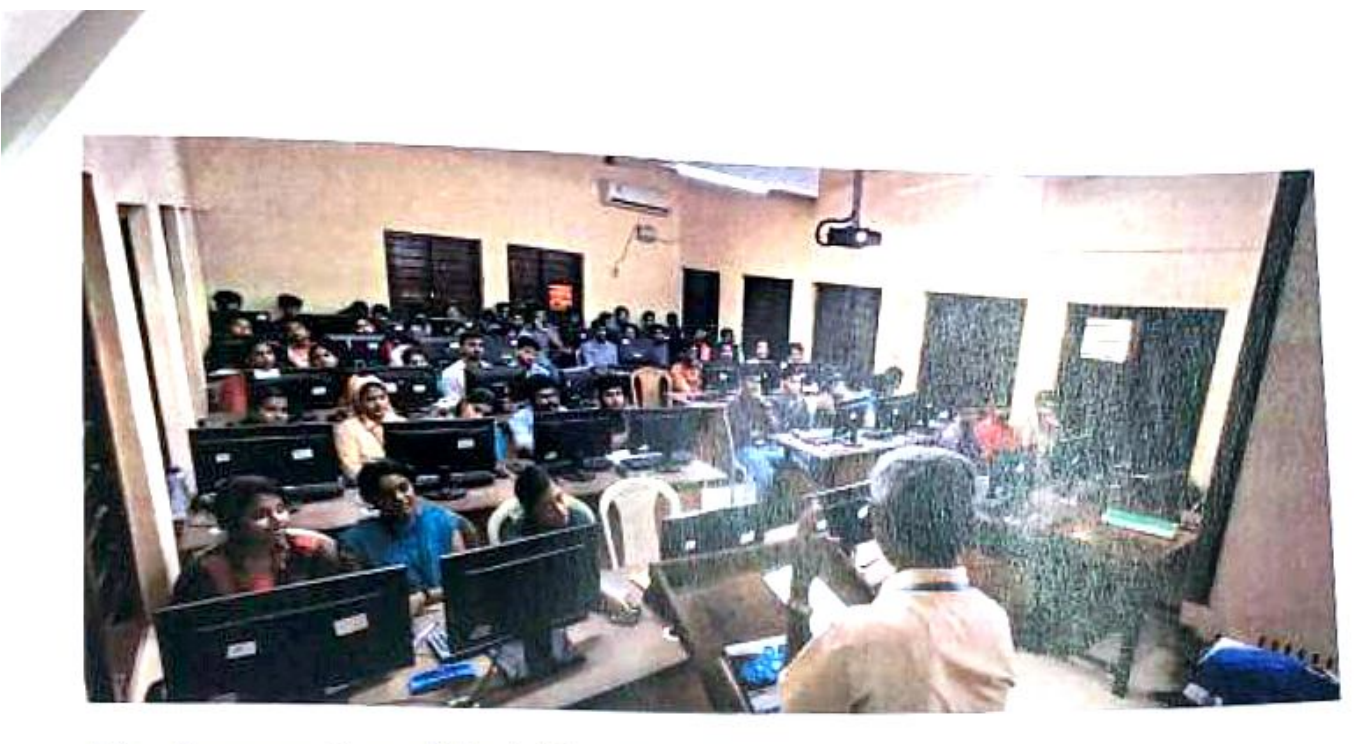

Fig : Inauguration of the Add-on Course

On 26<sup>th</sup>and 27<sup>th</sup> November 2019, Mr. Midhun R Mohan taken his session about camera and teach them how to take good photographs and videos using different angles and shots. He gave them assignments according to it and value them

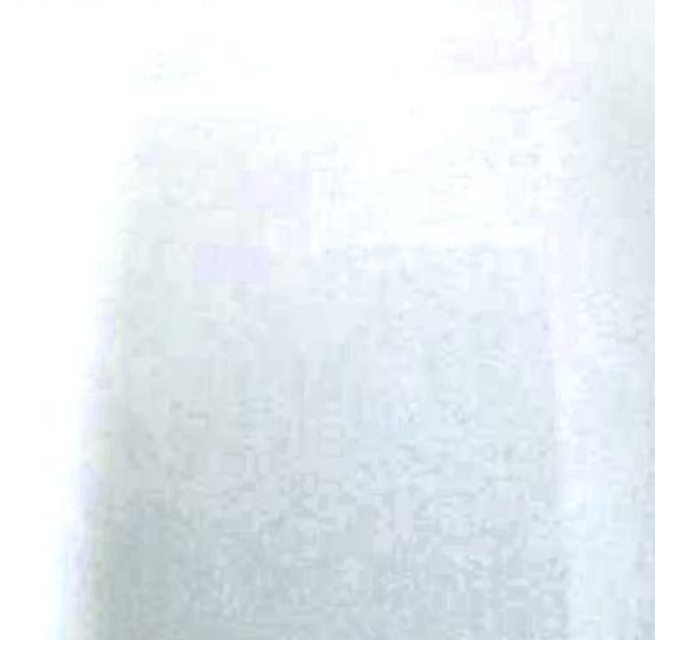

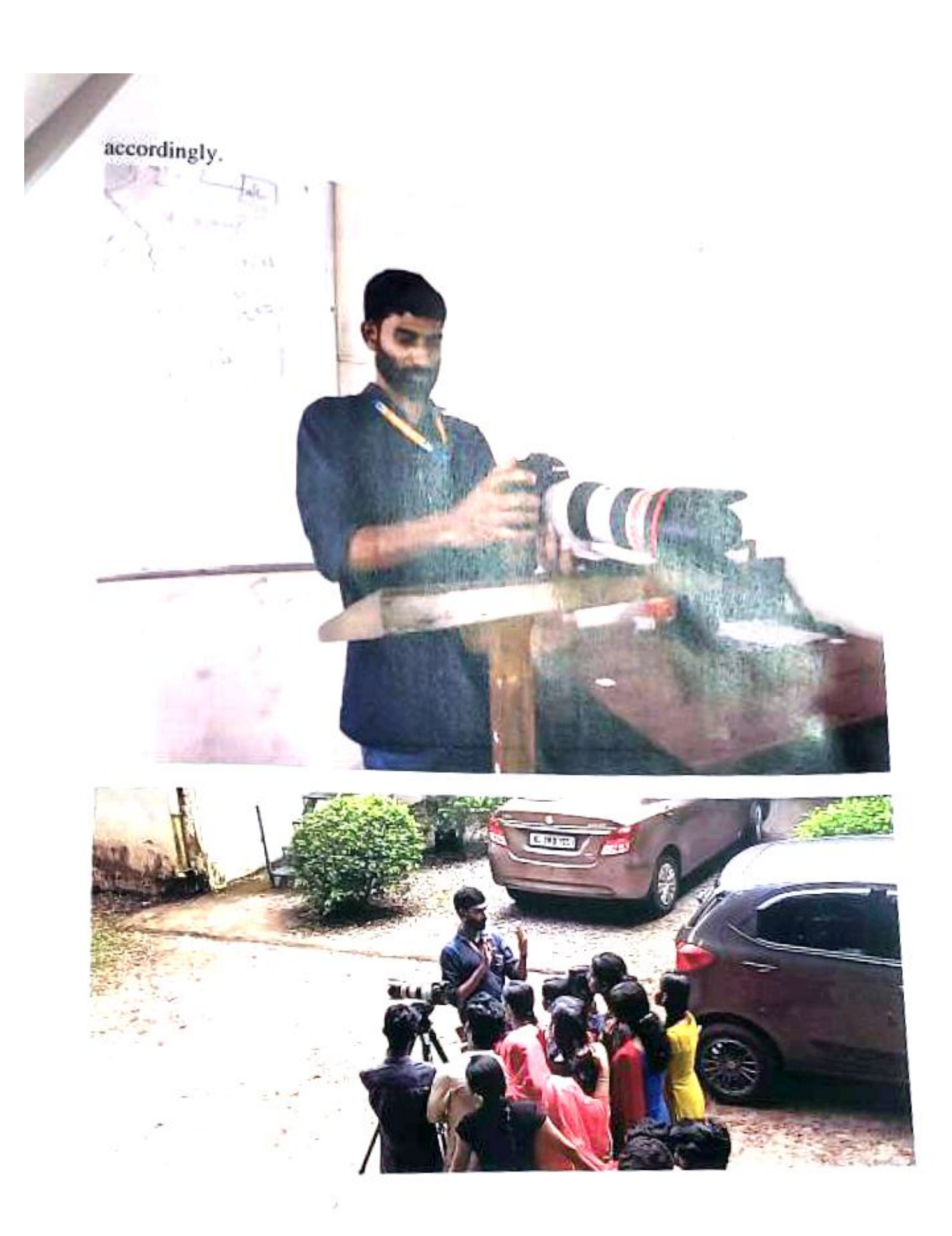

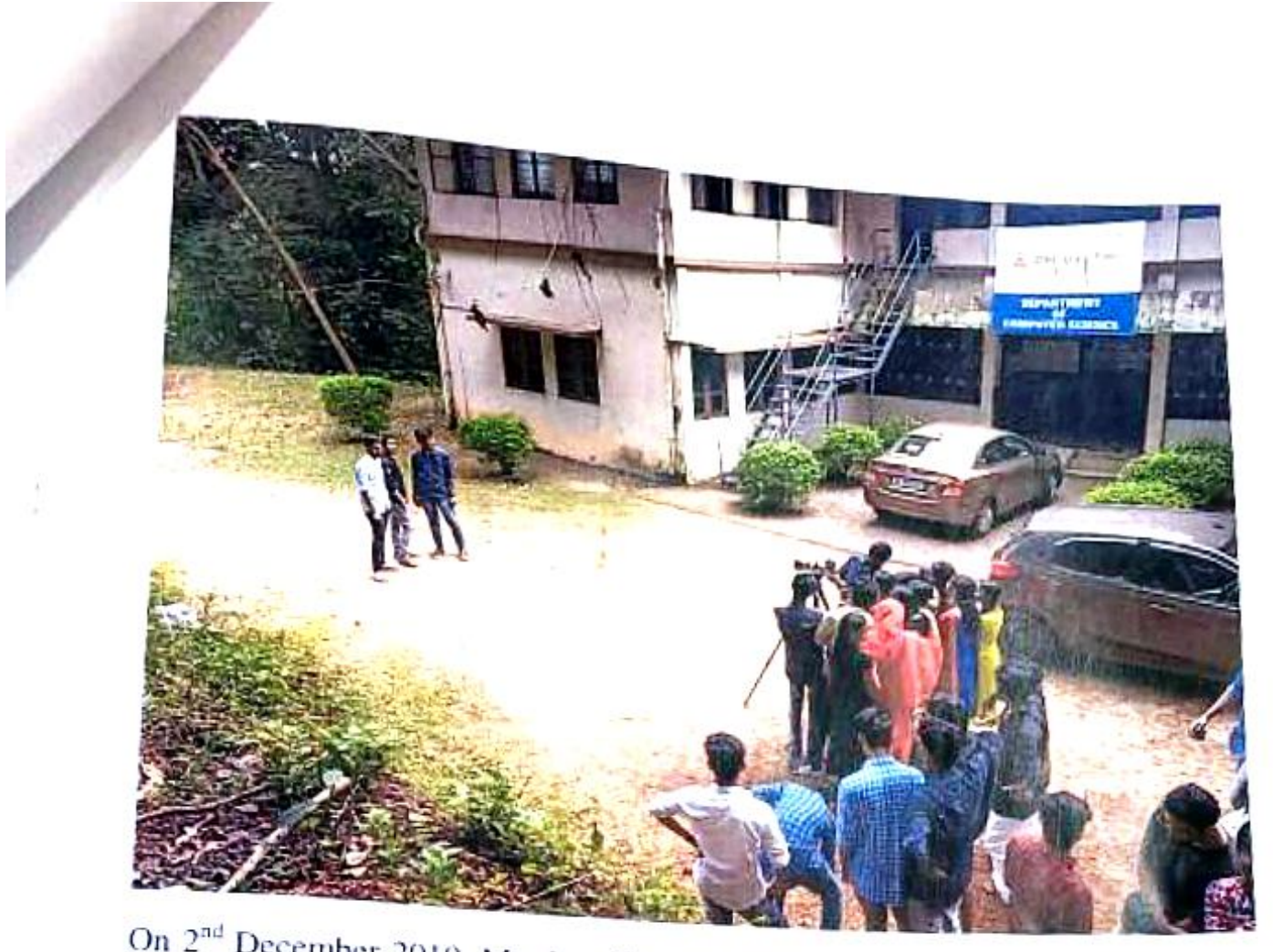

On 2<sup>nd</sup> December 2019, Ms. Jeny Rachel Samuel taken introduction of Photoshop and Mr. Johnson Sabu taken Photoshop Selection Truel Shorton School and Children and Mr. Johnson Sabu taken Photoshop Selection Tool. Shortcut Selection, Quick<br>Selection, Magnetic Jasso tools, Magie Wend Tool. Shortcut Selection, Quick Selection, Magnetic lasso tools, Magic Wand Tool, Shortcut Selection, Quick<br>Johnson given them group task and individual to the distribution Johnson given them group task and individual task on clubbing scenes, broucher making etc. making etc.

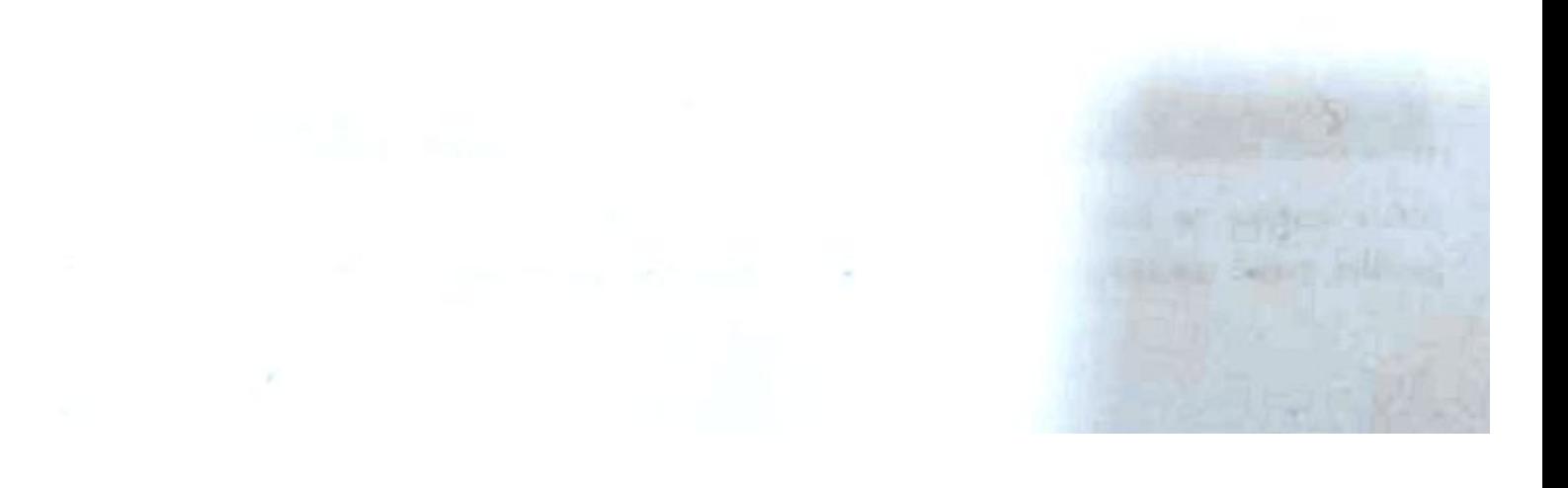

4

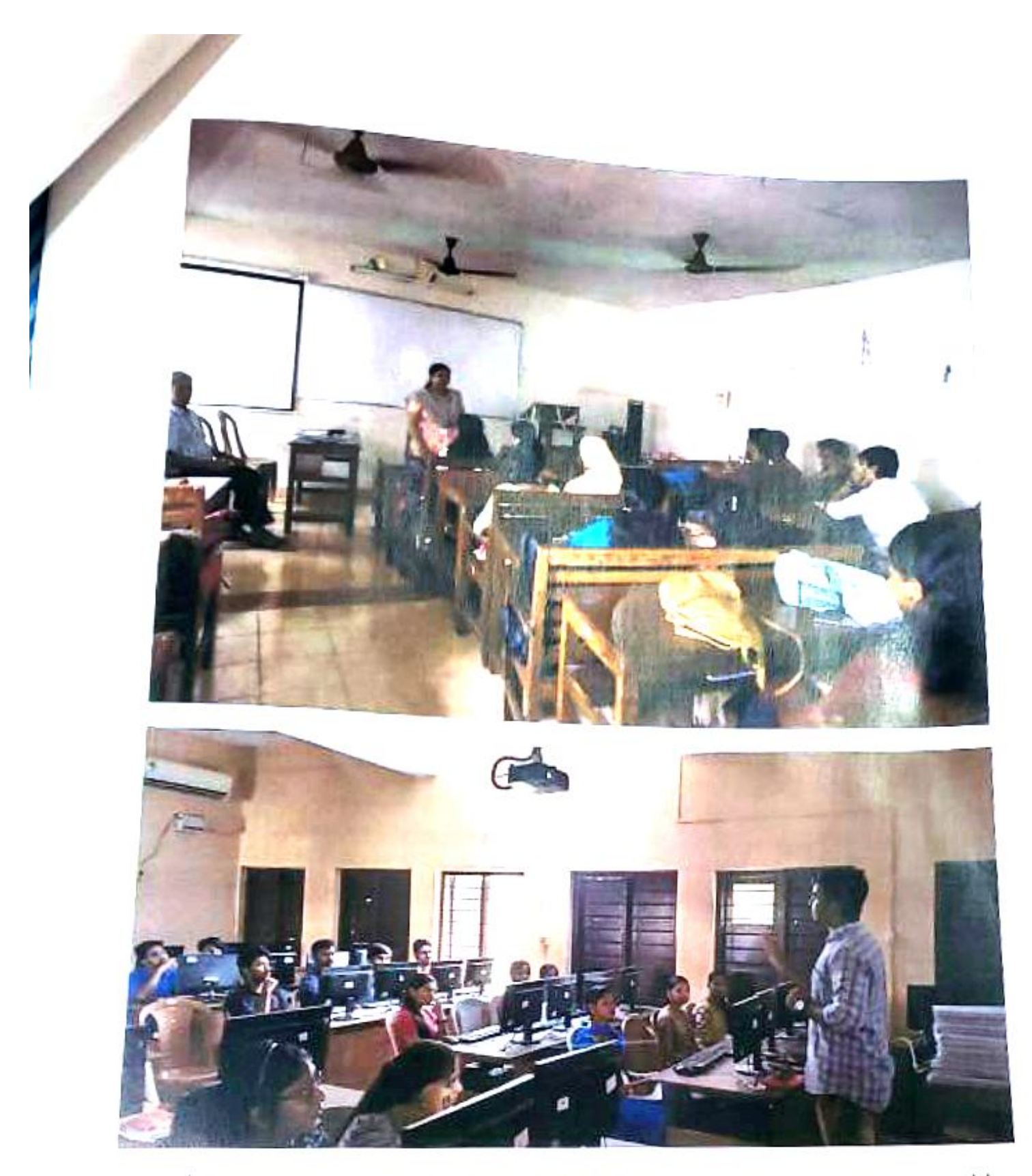

On 3<sup>3d</sup> December 2019, Ms. Jeny Rachel Samuel taken how to stream video technology. Ms. ChinchuThomas took video and audio capturing, basic editing

concepts and tools. We gave them individual and group task on audio and video

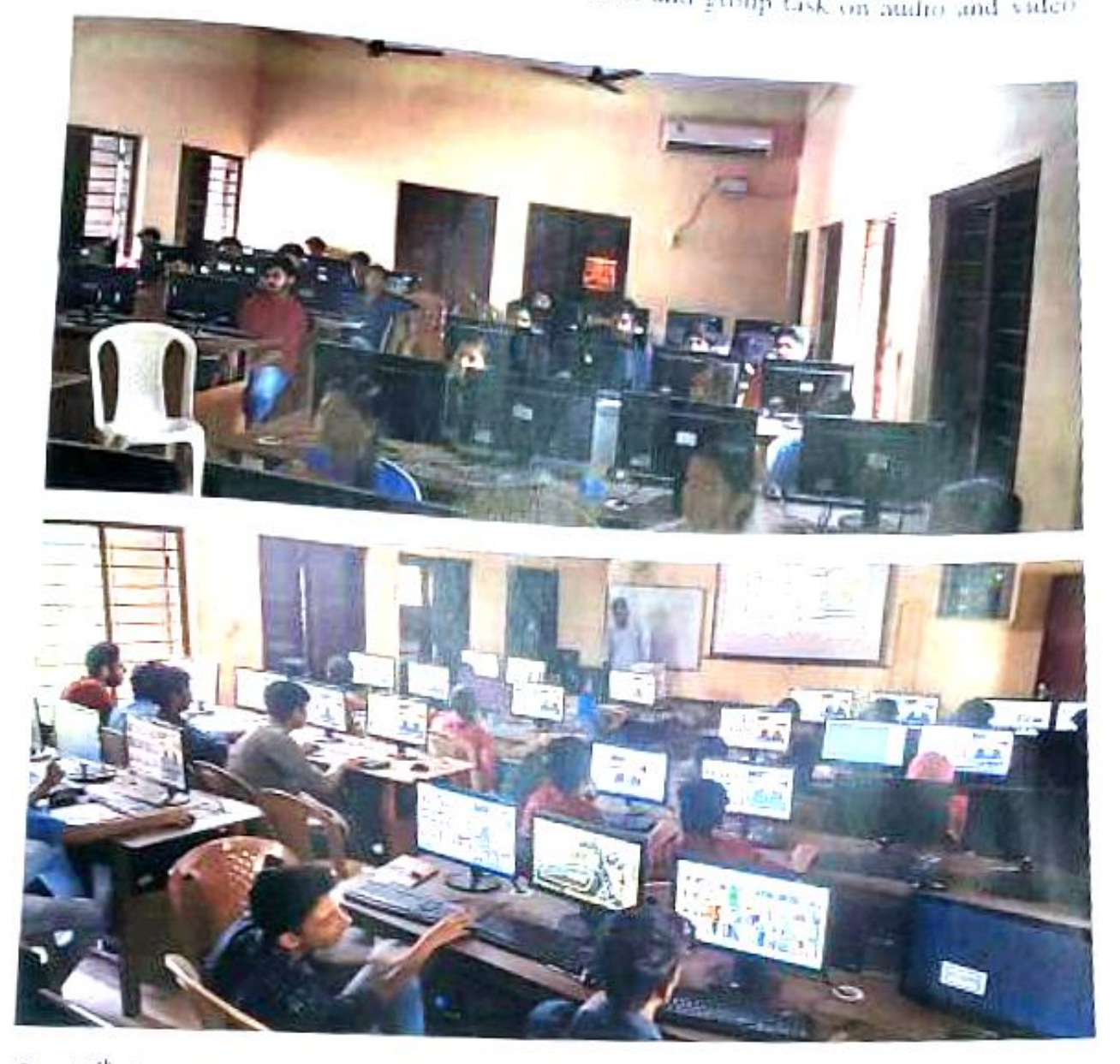

On 18<sup>th</sup> January 2020, Ms. Jeny Rachel Samuel gave brief description about how script should be written. For this she given some project and they have worked it on that day and played the script on 1<sup>st</sup>February 2020.Final evaluation taken place on 2<sup>nd</sup>March 2020.

Performance may be evaluated based on Discussions, lab exercises, demonstration, quizzes, creative assignments, module exams and group task. All types of

performances are mapped to the respective cognitive levels of course outcome. At<br>the end of each module there will be a composite test consisting of theory practical the end of each module there will be a composite test consisting of theory, practical<br>and viva. Continuous evaluation is based on Assignment/Seminar, Individual task and viva. Continuous evaluation is based on Assignment/Seminar, Individual task or Group task.

 $103.04$ 

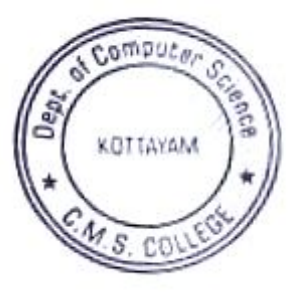

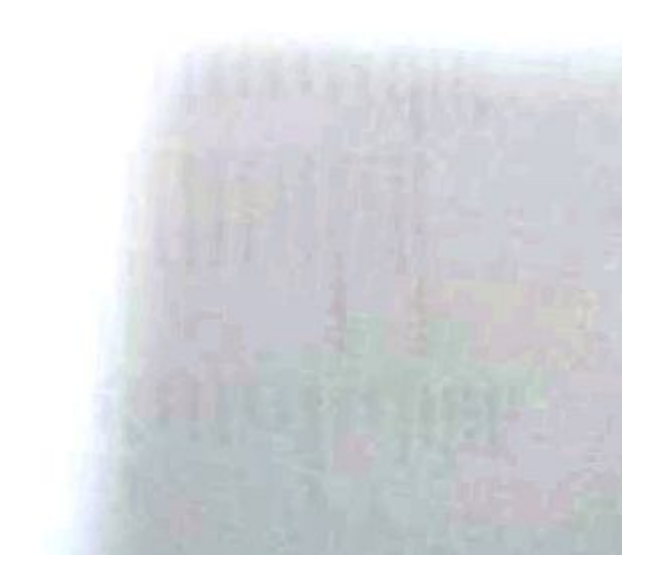